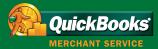

### QUICKBOOKS MERCHANT SERVICE FOR PCS

### "QuickBooks Merchant Service helped us streamline our business by eliminating separate entry and keeping records of card numbers...this saves me 3 to 5 hours per week."

Jim Boudreau Genesis Strategies, Inc.

### Perfect for Businesses That:

- Can process sales on the same PC they run OuickBooks
- Invoice and track customers individually
- Are phone or mailorder based

#### Live 24/7/365 Customer Service

Our merchant experts answer your call in an average of four seconds.

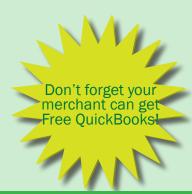

# From Sales to Accounting With Just One Click

Accept all major credit and debit card payments right in your QuickBooks software.

Update your accounting as you process sales.

### Easy to Use, Saving You Time

Everything you need to accept all major credit and debit cards is built right into your QuickBooks. All you need to do is get approved for an account, and you're ready to go. Plus, you can keep your existing bank account—funds are deposited in as little as two business days.

QuickBooks automatically records the information in your company file, so you don't have to. In fact, 62% of our customers say they save up to 2 hours per week over their previous processor.¹ Automatic entry eliminates typing mistakes—no more headaches chasing down errors.

## Your Accounting Stays in Synch with Your Business

At a glance, you get an up-to-the-minute look into:

- · Sales flashes and trends
- · Customer purchase patterns and history
- Expense reports

### Unlike most merchant services, we have no hidden fees.

| Card-swiped       | 1.72%2  |
|-------------------|---------|
| Key-entered       | 2.44%   |
| Per-authorization | \$0.23  |
| Monthly Fee       | \$17.95 |
| Monthly Minimum   | \$20.00 |
| Application Fee   | None    |
| Cancellation Fee  | None    |
|                   |         |

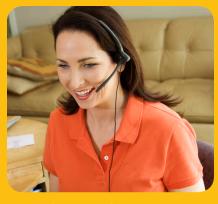

# Accepting Credit Cards is as Easy as 1-2-31

It's All in Your QuickBooks!

- Enter payment data into the Receive Payments screen and click "Process Credit Card When Saving."
- 2. Enter your customer's credit card information when prompted.
- 3. Click "Submit." That's it! Your customers' credit cards are processed in seconds.

## One Account for ALL Your Sales Channels!

If you want to sell on your Web store as well as in your other channels, one merchant account is all you need with QuickBooks Merchant Service. Accept credit cards no matter where you sell—for just an additional \$9.95 a month.<sup>3</sup>

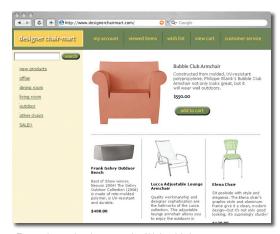

Expand your business to the Web with just one merchant account.

# New Features Add Power to Your Processing

Advanced Reconciliation
Keep your bank account in balance with
your QuickBooks. The Funding Status
screen tells you exactly when your funds
are deposited into your bank account.
You'll know how much money is in your

You'll know how much money is in your bank account, and be able to reconcile your bank statement quickly and easily.

For deposits that are funded to your bank account net of processing fees, use the Fee Calculator screen to keep track of the fees associated with these payments.

Fee and Expense Tracking
The Fees & Adjustments Download
screen helps you keep control of your
merchant account expenses. Download
MasterCard/Visa processing fees as well
as service fees. It's easy to assign fees
to appropriate expense accounts so your
records are more accurate and up to date.

Plus, get free, real-time online reporting.

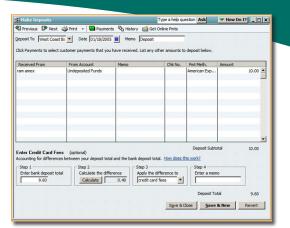

The Funding Status screen lets you sort transactions by date and card type.

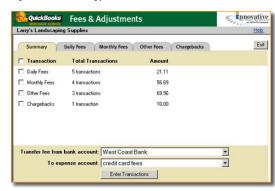

Easily keep track of your merchant account fees with the Fees & Adjustments screen.

# Optional Card Reader for Face-to-Face Sales

If you process sales where your customer physically hands you a credit card, you can attach a simple card reader. It plugs right into your computer. At only \$89, it's inexpensive compared to terminals, which can cost \$1,000 or more.

When you swipe the credit card, the information is automatically transmitted for processing and recorded in your QuickBooks. Plus, you get to take advantage of the low 1.72 % card-swiped rate.<sup>2</sup>

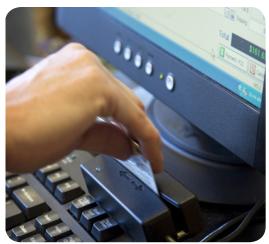

Our easy-to-use card reader plugs right into your PC.

Application approval required. Fees apply. Transactions subject to Association guidelines. Internet access or modem required. QuickBooks Online Edition users must apply from within QuickBooks Online Edition. Merchant Services require at least QuickBooks financial software 2005 (for the PC) or QuickBooks Enterprise Solutions 2.0.

Terms, conditions, features, pricing, and service options are subject to change without notice.

#### **Optional Add-On Features**

Make your merchant account even more powerful!

#### **Billing Solutions**

Enables you to e-mail invoices to your customers, and enables your customers to pay you online with their credit cards. Not only does it create a completely paperless billing system, online payment helps you get your money faster!<sup>4</sup>

#### **Automatic Credit Card Billing**

Enables you to set up recurring billing—whether weekly, monthly, or quarterly—so you can be assured your customers are receiving your invoices on time.

#### Virtual Terminal Plus

Take your business on the road! Accept credit cards from remote locations, such as trade shows or kiosks. All you need is an Internet connection and a PC—it doesn't even have to be yours.<sup>5</sup>

#### Sell on the Web

New! Accept credit cards on your Web store with the same account, for just an additional \$9.95 a month.

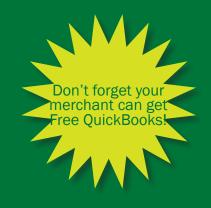

<sup>&</sup>lt;sup>1</sup>QuickBooks Merchant Service User Study, August 2004

 $<sup>^2</sup>$ Card-swiped rate requires the card reader and is available separately for \$89.00. To order, call (866) 379-6636. Requires QuickBooks 2005 or later. Not compatible with QuickBooks Pro for Mac or QuickBooks Online Edition.

<sup>&</sup>lt;sup>3</sup>In some cases, a second account might be required.

<sup>&</sup>lt;sup>4</sup>Billing Solutions requires QuickBooks Merchant Service. Additional fees assessed by payment provider for online payments. Available in QuickBooks 2005 and later.

<sup>&</sup>lt;sup>5</sup>Virtual Terminal Plus works with QuickBooks Financial Software version 2005 and higher or QuickBooks Enterprise Solutions 2.0.